## Paper ID: WD004 Course Code: DWAD-04T

# Examination (January - 2024) Certificate/ Diploma (Semester-II) Programme in Web Application Development

## Digital Imaging

Time Allowed: 2 Hours Max. Marks: 70

## Instructions for the Students

- 1. The question paper shall consist of 70 Multiple Choice questions.
- 2. All questions are compulsory. Each question carries 1 mark.
- 3. There will be no negative marking.

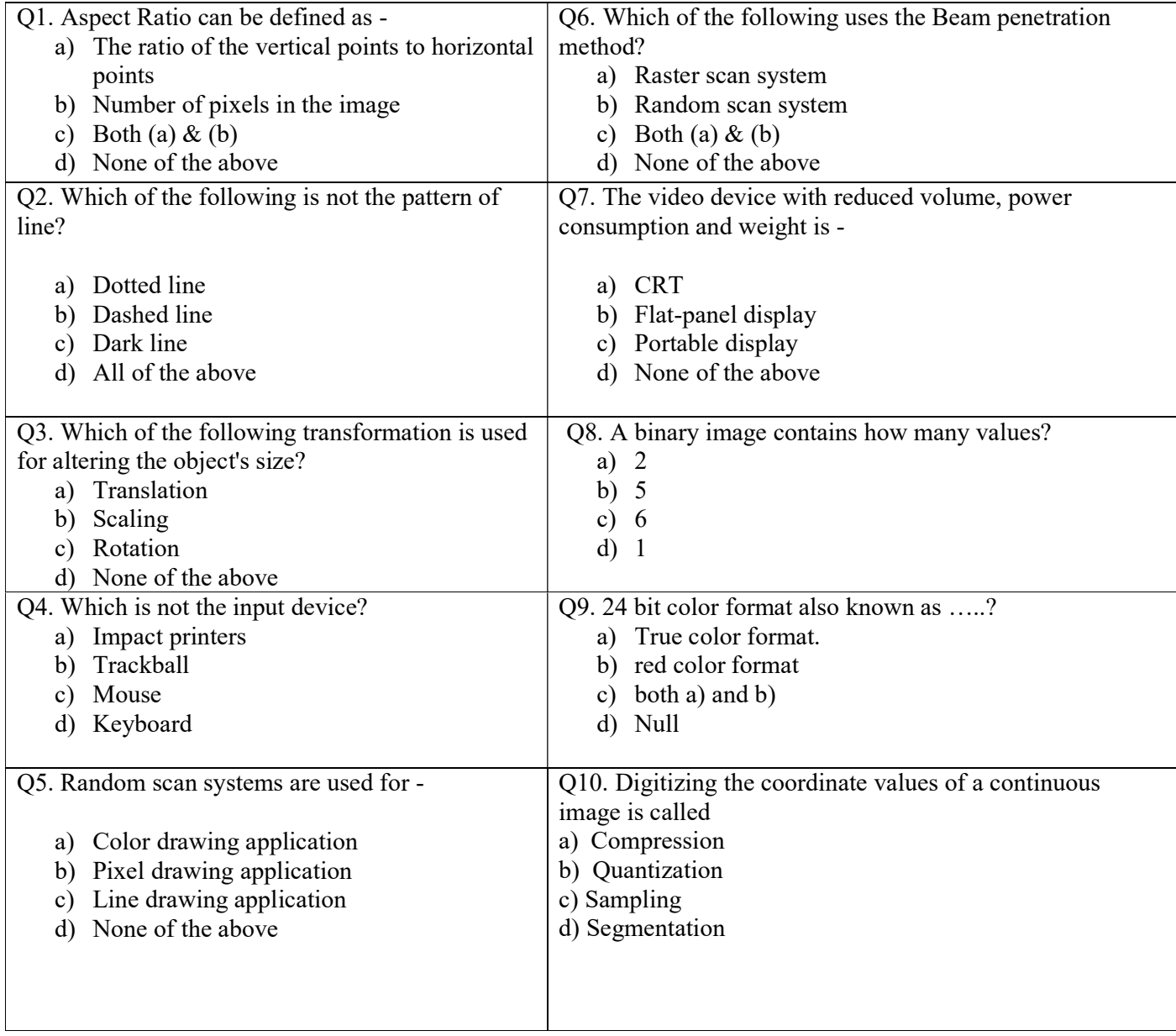

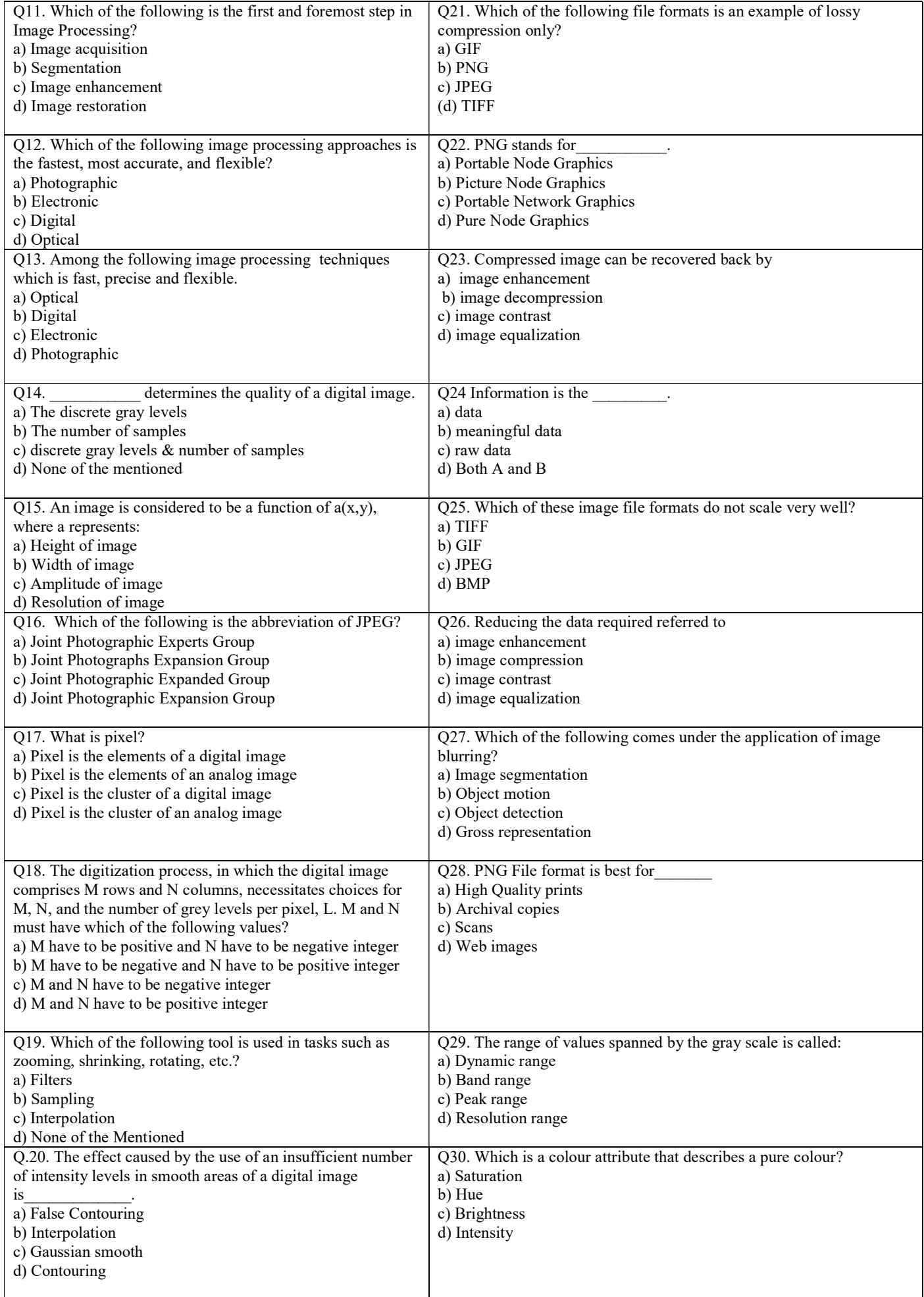

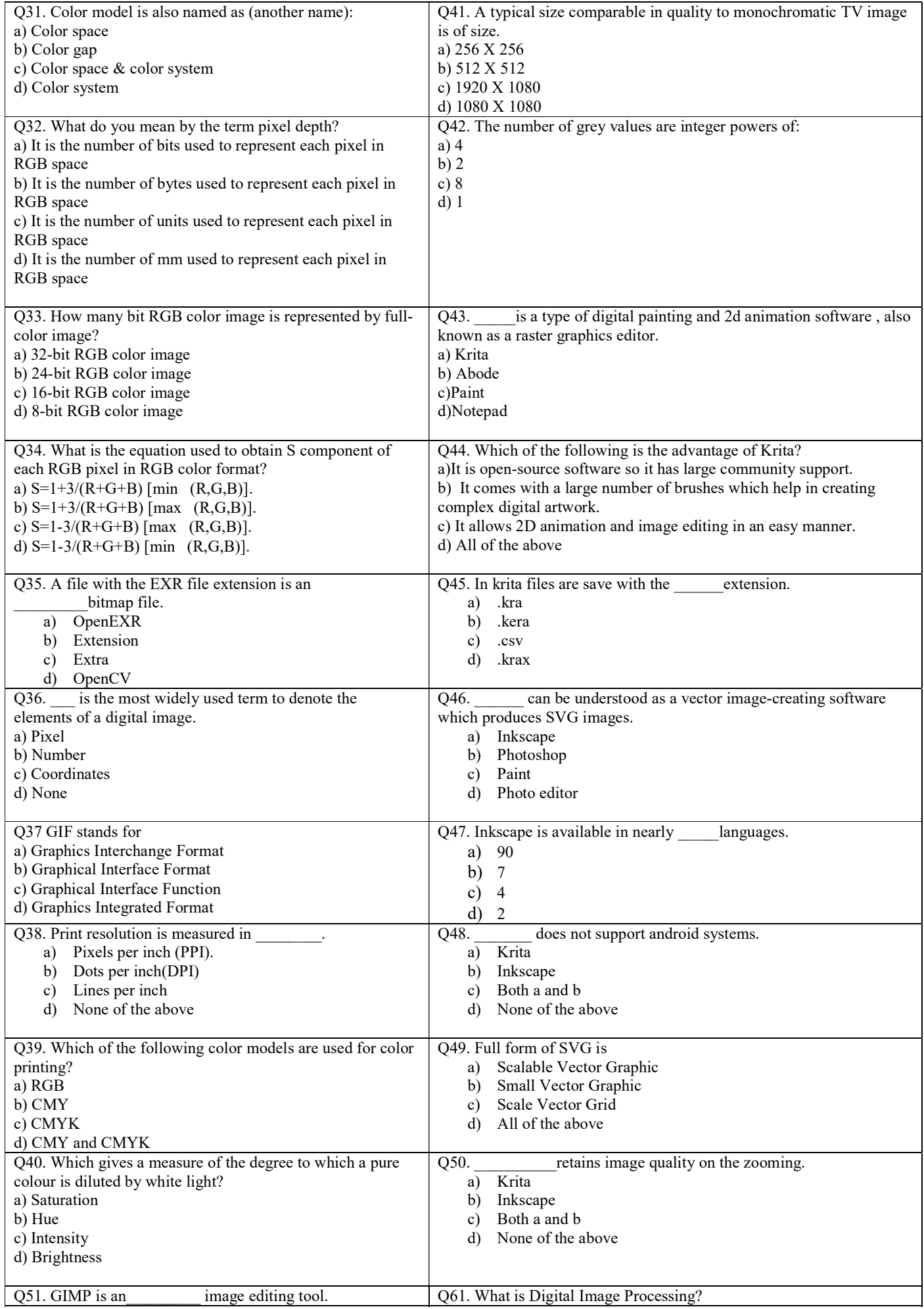

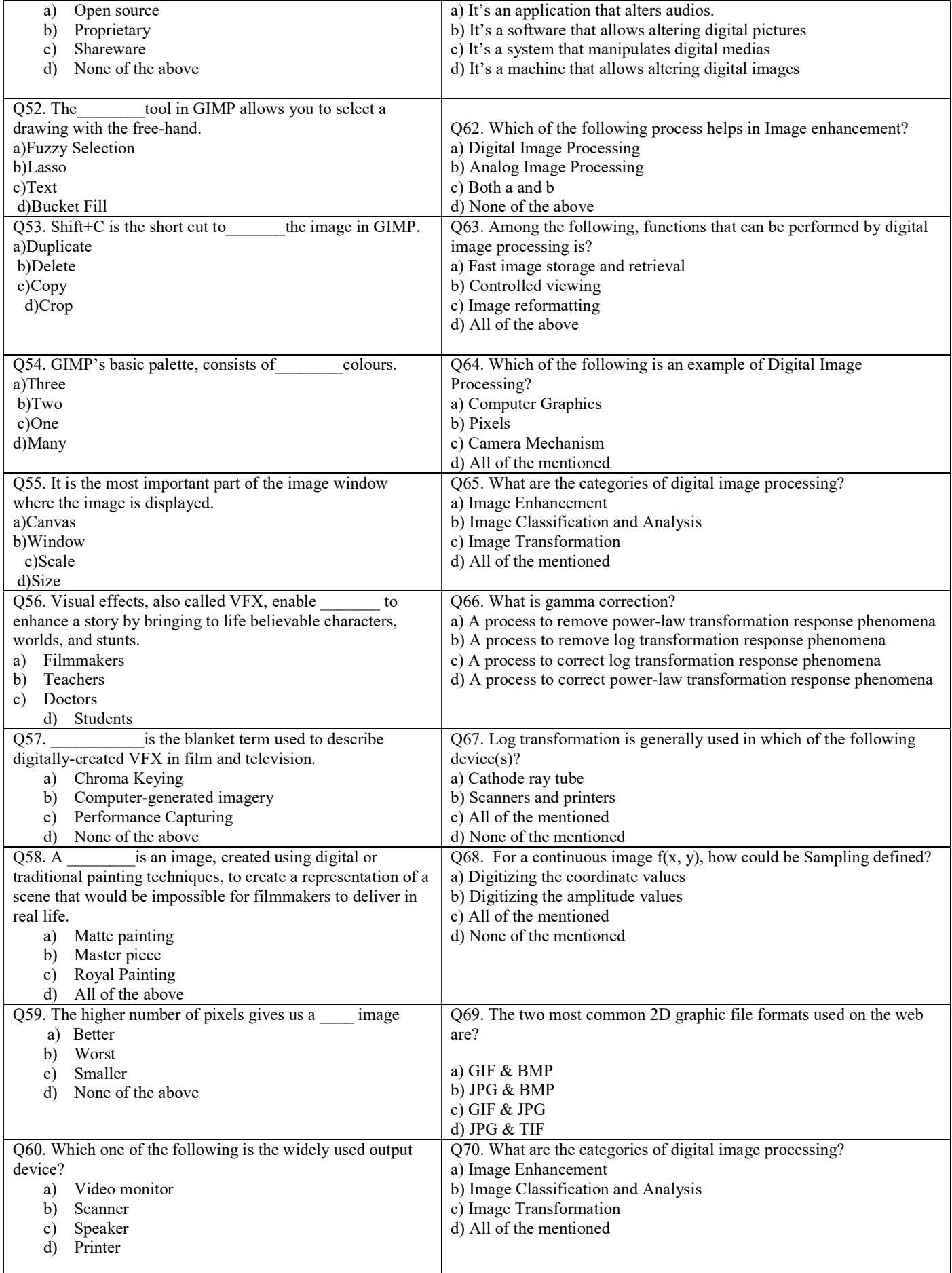